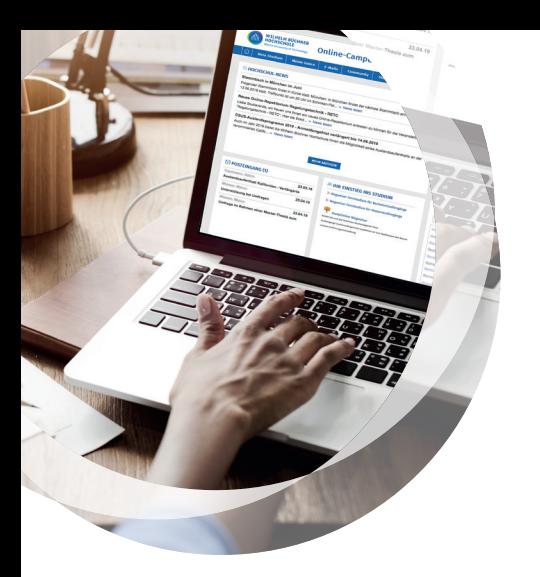

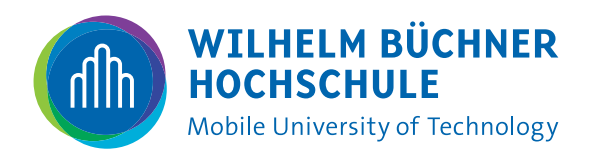

## Technische Mindestanforderungen

für die Teilnahme an der Online-Infoveranstaltung mit Adobe Connect

## Systemvoraussetzungen

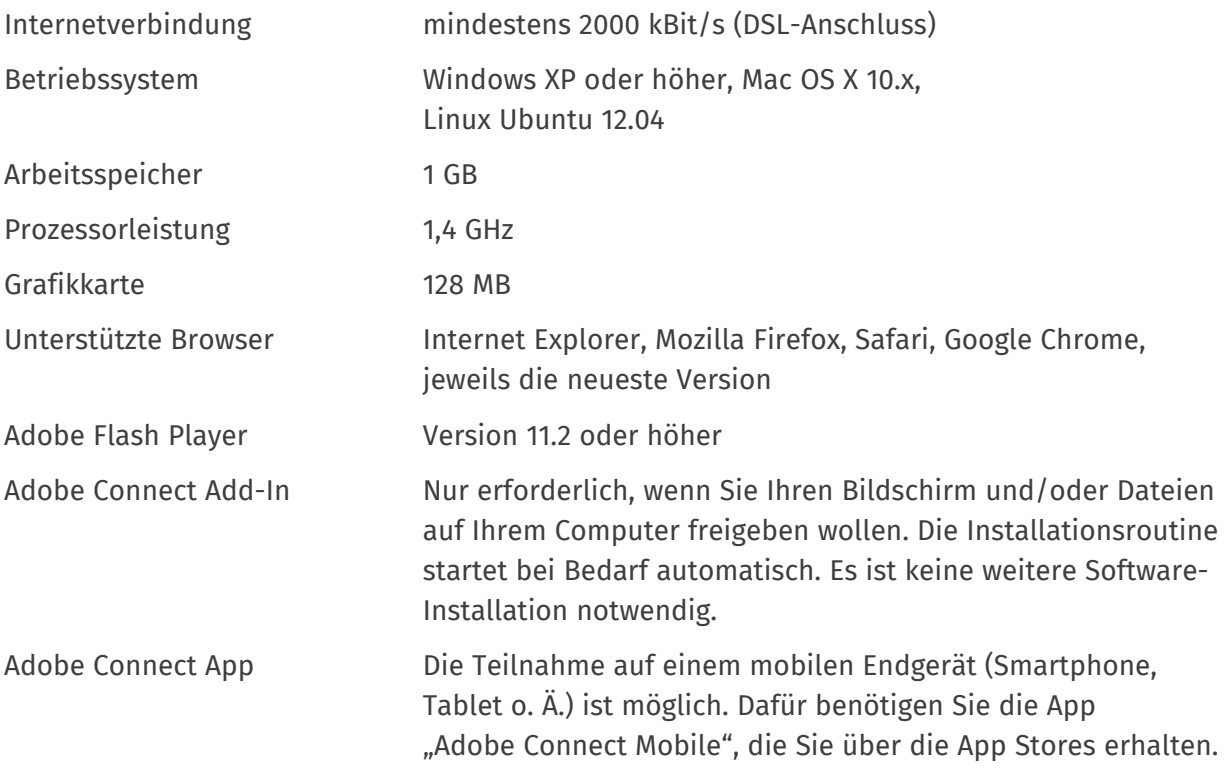

## Equipment

Für eine Teilnahme an der Online-Infoveranstaltung sollten Sie mindestens die Möglichkeit haben, Audio abspielen zu können. Lautsprecher oder Kopfhörer stellen daher die **Minimalausstattung** dar.

**Ideal** ist die Nutzung eines Headsets mit Mikrofon, damit Sie Fragen stellen oder an Diskussionen teilnehmen können.

## Unsere **Empfehlung** ist,

ein Headset zu nutzen. Damit können Sie eine möglichst gute Audioqualität erreichen. Die Kommunikation über integrierte Mikrofone in PCs oder Laptops ist nicht empfehlenswert.